## **แก้ไขกรณีรายงาน ภงด.1ก ยอดเงินไม่ตรง เนื่องจากประวัติพนักงาน บางเดือนไม่ได้คิดภาษี และ บางเดือนคิดภาษี**

ึกรณีที่ทำการตรวจสอบรายงานสิ้นปีแล้วพบว่ารายงานนำส่งสรรพากร เช่น ภงด1ก ยอดเงิน ไม่ถูกต้อง โดยสาเหตุเกิด จากประวตัิพนกังานมีการเปลี่ยนแปลงวิธีคา นวณภาษีของพนกังานระหว่างปีดงัน้ี

์ ตัวอย่าง นายศิระ ชาติพจน์ ในเดือน ม.ค. ถึง เม.ย. ไม่ได้คำนวณภาษี แต่ในเดือน พถษภาคม ตั้งค่าให้หัก ภาษีเป็นแบบ หัก ณ ที่จ่าย โดยเป็นการเข้าไปเปลี่ยนวิธีการคิดภาษีในประวัติพนักงาน จึงทำให้รายงาน ภงด.1ก แสดงยอดไม่ตรง เพราะว่าเอา ยอดเงินได้ในเดือนที่ไม่คิดภาษีไปแสดงรวมกันในรายงานด้วย

หากต้องการจะให้รายงาน ภงด.1ก แสดงเฉพาะยอดเงิน ได้เฉพาะในเดือนที่กิดภาษี แนะนำให้ท่านทำการแก้ไข ตาม ้ ขั้นตอน ดังนี้

- 1. สำเนาข้อมูลไว้ก่อนดำเนินการแนะนำทำตามคู่มือใน Link : [https://bit.ly/](https://bit.ly/3macdmd)3macdmd
- 2. เรียกรายงานแสดงยอดเงินเดือนของพนักงานไว้ก่อน เนื่องจากจะต้องแก้ไขยอดเงินให้เรียกรายงานได้ และ กลับมาแก้ไขให้ เป็นแบบเดิมอีกคร้ัง โดยให้เรียกรายงานในเดือนที่จะตอ้งแกไ้ข ตามตัวอย่างคือ ม.ค. ถึง เม.ย. (หากท่านต้องการแก้ไขเดือน อื่น แนะนำให้เรียกรายงานเฉพาะในเดือนนั้น) ตามขั้นตอน ดังนี้
	- $\blacktriangleright$  เลือก หน้าจองานเงินเดือน -> เลือก หน้าจอผลคำนวณเงินเดือน -> เลือก เมนูรายงาน -> เลือก รายงานสรุปยอดเงิน เดือน -> เลือก ตารางสรุปยอดเงินเดือนพนักงานตามแผนก

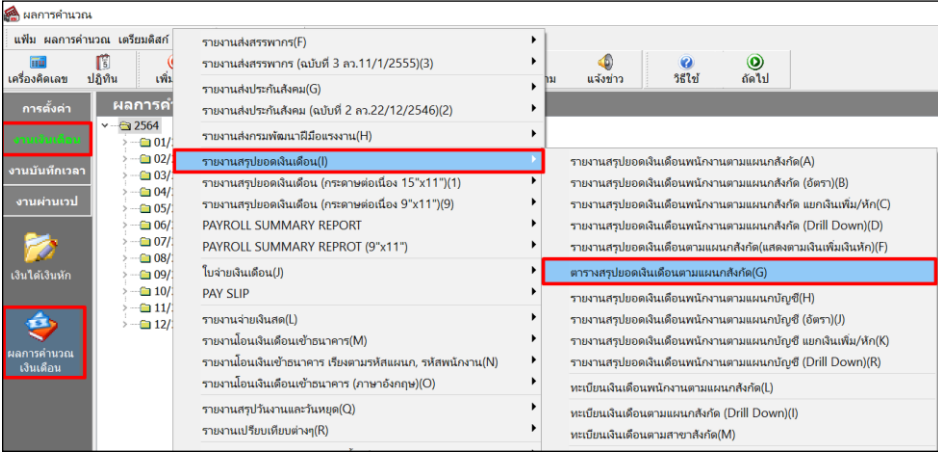

ระบุวันที่จ่ายของงวดที่ต้องการตรวจสอบ เช่น ต้องการ งวดเดือน ม.ค. ถึง เม.ย. ให้ระบุวันที่จ่าย ตามรูป

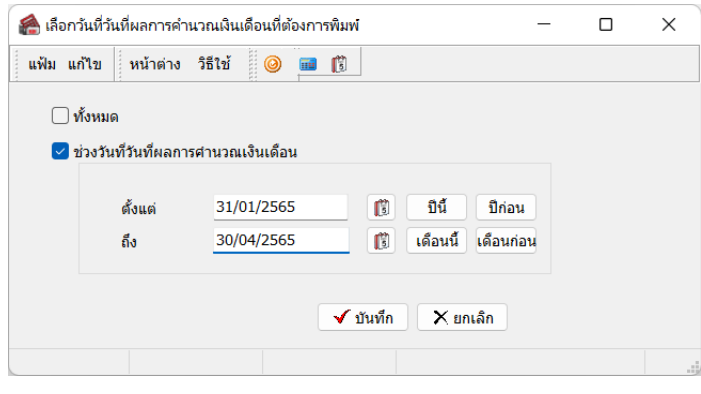

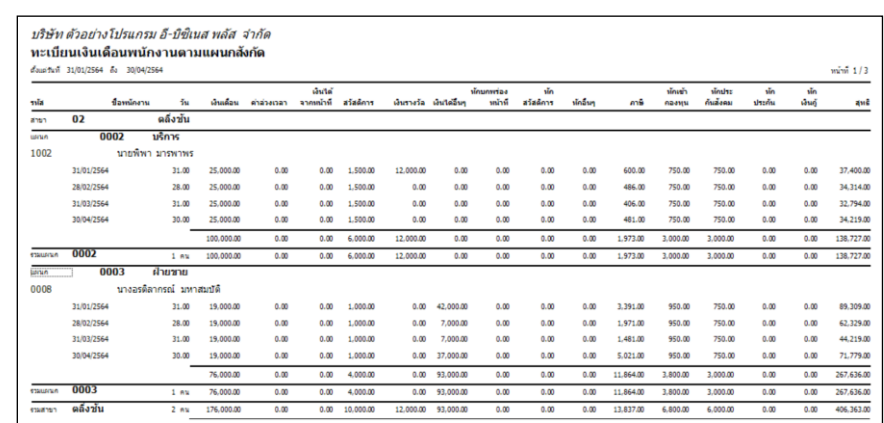

 $\blacktriangleright$  จะปรากฏหน้ารายงานสรุปยอดเงินเดือน ซึ่งจะแสดงรายละเอียดยอดเงินตามเดือนที่ต้องการ

รายงานทะเบียนเงินเดือนพนักงานตามแผนกสังกดั โดยเรียกดูขอ้ มูลต้งัแต่เดือน ม.ค.ถึง เม.ย.

- 3. ทำการแก้ไขผลคำนวณเงินเดือน ในเดือน ม.ค. ถึง เม.ย. โดยแก้ไขยอดเงินทุกบรรทัดให้เป็น 0 เพื่อไม่ให้รายงานนำยอดเงินไป ี แสดงในรายงาน ภงด.1ก ตามขั้นตอน ดังนี้
	- $\blacktriangleright$  เลือก หน้าจองานเงินเดือน  $\cdot$  เลือก หน้าจอผล ค านวณเงินเดือน -> เลือก งวดเงินเดือนที่ต้องการ แก้ไข -> คลิกขวาเลือก ชื่อพนักงาน -> เลือก แก้ไข ผลการคำนวณเงินเดือน

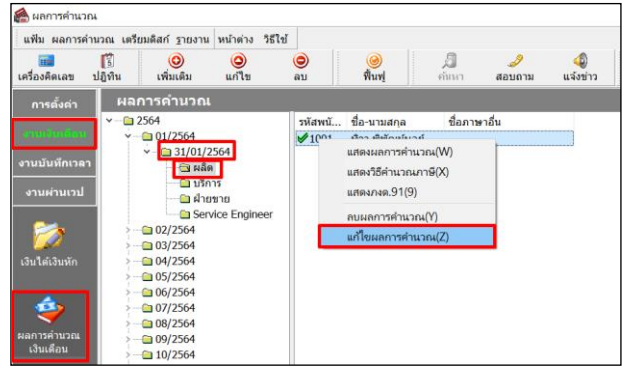

 $\triangleright$  จะปรากฏรายละเอียดผลคำนวณเงินเดือนของพนักงาน (แนะนำว่าให้ Capture หรือ ถ่ายรูปเก็บไว้ก่อนแก้ไขอีกครั้ง) -> เมื่อแสดงหน้าจอเรียบร้อยแลว้ แนะนา ใหแ้กไ้ขยอดเงินทุกบรรทดัให้เป็น 0 ท้งัหมด เพื่อไม่ใหย้อดเงินแสดงใน รายงาน

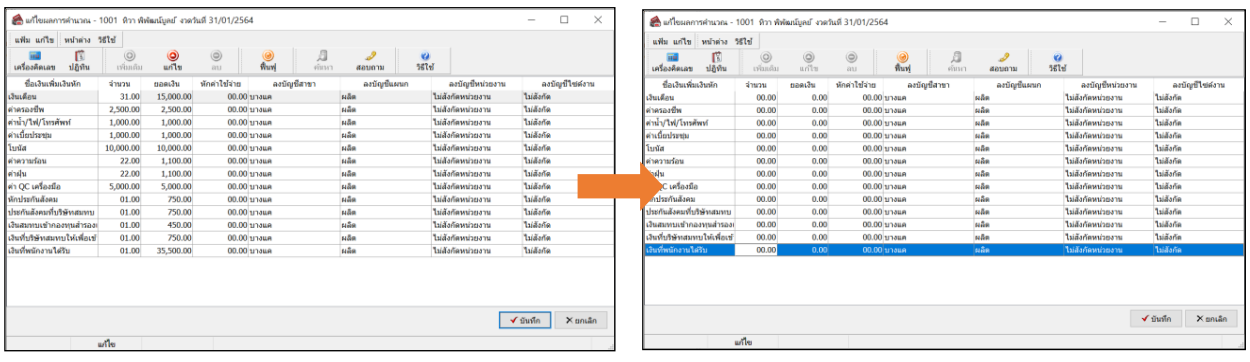

ผลการค านวณเงินเดือนของพนักงาน ท าการแก้ไขยอดเงินให้เป็ น 0 บาททุกบรรทัด

- 4. เมื่อแกไ้ขเรียบร้อยแลว้ ให้ทา การเรียกรายงาน ภงด.1กอีกคร้ังโดยรายงานจะแสดงยอดเงินไดแ้ละยอดภาษีเฉพาะในเดือน พ.ค. ถึง ธ.ค. เท่านั้น ตามขั้นตอน ดังนี้
	- $\blacktriangleright$  เลือก หน้าจองานเงินเดือน  $\,$  เลือก หน้าจอผลคำนวณเงินเดือน  $\cdot\!\!>$  เลือก เมนูรายงาน  $\cdot\!\!>$  เลือก รายงานส่งสรรพากร ( ฉบับที่ 3 ลว. 11/1/2555) -> เลือก ใบภ.ง.ด. 1ก(ตามแนวต้งั)

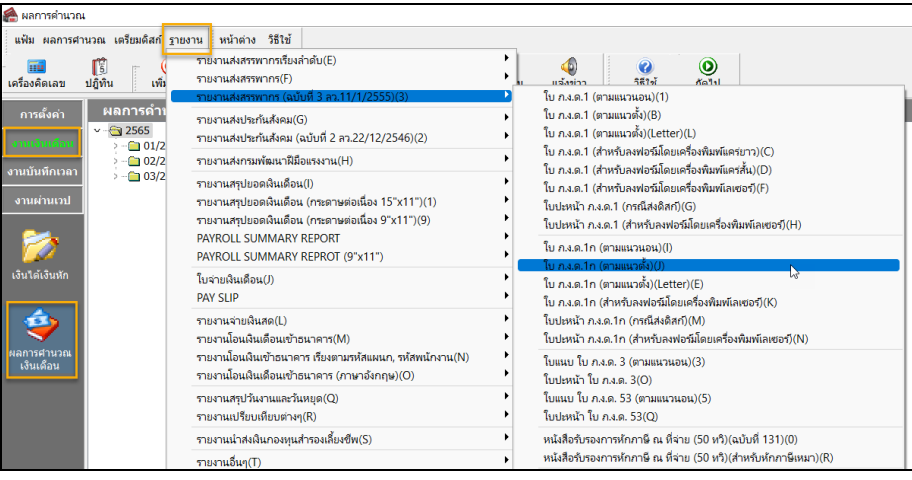

5. เมื่อเรียกรายงานเรียบร้อยแล้ว ให้ทำการแก้ไขยอคเงินในเดือน ม.ค. ถึง เม.ย. ให้เป็นตามเดิม เพื่อจะได้ตรวจสอบยอดเงิน ย้อนหลังได้

| 2564 แก้ไขผลการคำนวณ - 1001 หิวา พิพัฒน์บลย์ งาดวันที่ 31/01/2564 |                             | $\Box$<br>$\times$<br>$\overline{\phantom{a}}$ | 2564 แก้ไขผลการคำนวณ - 1001 หิวา พิพัฒน์บลย์ งาดวันที่ 31/01/2564 |                                                          |                    |                               |                                       |                          | $\qquad \qquad \Box$<br>$\times$<br>$\overline{\phantom{a}}$ |                                                               |                                              |                    |                                      |
|-------------------------------------------------------------------|-----------------------------|------------------------------------------------|-------------------------------------------------------------------|----------------------------------------------------------|--------------------|-------------------------------|---------------------------------------|--------------------------|--------------------------------------------------------------|---------------------------------------------------------------|----------------------------------------------|--------------------|--------------------------------------|
| แฟ้ม แก้ไข หน้าต่าง วิธีไข้                                       |                             | แฟ้ม แก้ไข พน้ำต่าง วิธีไข้                    |                                                                   |                                                          |                    |                               |                                       |                          |                                                              |                                                               |                                              |                    |                                      |
| m<br>ปฏิทิน<br>เครื่องคิดเลข                                      | $\circledcirc$<br>เพิ่มเต็ม | $\circledcirc$<br>แก้ไข                        | $\circledcirc$<br>Д<br>$\circledcirc$<br>Wurd<br>ค่นหา<br>811     | $\mathcal{P}$<br>$\bullet$<br>357 <sub>1</sub><br>aauguu |                    |                               | 間<br>33.63<br>ปกิพิน<br>เครื่องคิดเลข | $\circledcirc$<br>trunda | $\circledcirc$<br>แก่ใช                                      | $\circledcirc$<br>$\circledcirc$<br>Д<br>ฟื้นฟ<br>ค์มหา<br>au | $\mathcal{P}$<br>557 <sub>15</sub><br>สอบดาม | $\bullet$          |                                      |
| ชื่อเงินเพิ่มเงินหัก                                              | จำนวน                       | <b>gaes</b> 3u                                 | หักค่าใช้จ่าย<br>ลงบัณฑิสาขา                                      | ลงบัญชีแผนก                                              | ลงบัณฑิทน่วยงาน    | ลงบัญชีใช่ตังาน               | ชื่อเงินเพิ่มเงินหัก                  | จำนวน                    | <b>Daes3u</b>                                                | หักค่าใช้จ่าย<br>ลงบัญชีสาขา                                  | ลงบัญชีแผนก                                  | ลงบัญชีหน่วยงาน    | ลงบัณชีใชสงาน                        |
| เงินเดือน                                                         | 31.00                       | 15,000.00                                      | $00.00$ บางแค                                                     | sala                                                     | ไม่ตั้งกัดหน่วยงาน | <b>Luidana</b>                | เงินเดือน                             | 00.00                    | 0.00                                                         | 00.00 บางแค                                                   | សនីខា                                        | ไม่ตั้งกัดหน่วยงาน | laidaña                              |
| คำครองชีพ                                                         | 2.500.00                    | 2.500.00                                       | 00.00 นางแค                                                       | <b>Bås</b>                                               | ไม่ล้งก็ตนบ่วยงาน  | <b>Jaidisfie</b>              | ค่าครองชีพ                            | 00.00                    | 0.00                                                         | 00,00 บางแค                                                   | ผลิต                                         | ไม่ลังก้อนน่วยงาน  | <b>Jaidone</b>                       |
| ต่าน้ำ/ใฟ/โทรศัพท์                                                | 1,000.00                    | 1,000.00                                       | 00.00 triaus                                                      | sale                                                     | ใบล้งกัดหน่วยงาน   | <b>Luidanie</b>               | ต่าน้ำ/ให้/โทรศัพท์                   | 00.00                    | 0.00                                                         | 00.00 บางแค                                                   | нãя                                          | ไม่ตั้งกัดหน่วยงาน | laidaña                              |
| ค่าเนื่อประชม                                                     | 1,000.00                    | 1,000.00                                       | 00.00 บางแค                                                       | ผลิต                                                     | ไม่ต้อกัดหน่วยงาน  | <b>Taidlante</b>              | ค่าเบี้ยประชุม                        | 00.00                    | 0.00                                                         | 00,00 บางแค                                                   | ผลิต                                         | ไม่ล้งก็คนน่วยงาน  | <b>Jaidanie</b>                      |
| โบนัส                                                             | 10,000.00                   | 10,000.00                                      | 00.00 triaue                                                      | sião                                                     | ไม่ลังกัดหน่วยงาน  | <b>Tuidanie</b>               | โบยัส                                 | 00.00                    | 0.00                                                         | $00.00$ บางแค                                                 | សនីអា                                        | ไม่ลังกัดหน่วยงาน  | <b>Jaiãaña</b>                       |
| ค่าความร้อน                                                       | 22,00                       | 1,100.00                                       | 00.00 unaue                                                       | ผลิต                                                     | ไม่ลังกัดหน่วยงาน  | <b>Taidland</b>               | มร่อน                                 | 00.00                    | 0.00                                                         | 00.00 นางแค                                                   | សតីន                                         | ไม่ล้งกัดหน่วยงาน  | <b>Jaidanie</b>                      |
| ค่าฝน                                                             | 22.00                       | 1,100.00                                       | 00,00 บางแค                                                       | Hãa                                                      | ไม่สั่งกัดหน่วยงาน | <b><i><u>Luidanie</u></i></b> |                                       | 00.00                    | 0.00                                                         | 00.00 บางแค                                                   | sião                                         | ไม่ลังกัดหน่วยงาน  | <b>Jaiãaña</b>                       |
| ต่า OC เครื่องมือ                                                 | 5,000.00                    | 5,000.00                                       | 00.00 บางแค                                                       | нãя                                                      | ไม่ตัดก็ตนบ่วยงาน  | <b>Juidana</b>                | ะ เครื่องมือ<br><b>TWT</b>            | 00.00                    | 0.00                                                         | 00.00 นางแค                                                   | សនីអា                                        | ไม่ตั้งกัดหน่วยงาน | <b>Luidane</b>                       |
| หักประกันล้อคม                                                    | 01.00                       | 750.00                                         | 00.00 บางแค                                                       | <b>Hãa</b>                                               | ไม่ลังกัดหน่วยงาน  | <b>Taidlanie</b>              | หักประกันสังคม                        | 00.00                    | 0,00                                                         | 00.00 บางแค                                                   | លធីធ                                         | ไม่ล้งก้อนน่วยงาน  | <b>Jaidane</b>                       |
| ประกันลังคมที่บริษัทสมทบ                                          | 01.00                       | 750.00                                         | 00.00 unaue                                                       | нãе                                                      | ไม่ตั้งกัดหน่วยงาน | <b>Luidana</b>                | ประกันสังคมที่บริษัทสมาน              | 00.00                    | 0.00                                                         | 00.00 unaue                                                   | нãя                                          | ไม่ลังกัดหน่วยงาน  | <b>Jaidanie</b>                      |
| เงินสมทบเข้ากองหนส่ารอง                                           | 01.00                       | 450.00                                         | 00.00 unaue                                                       | ผลิต                                                     | ไม่ลังกัดหน่วยงาน  | <b>Taidlante</b>              | เงินสมหมมทำกองทนสำรองเ                | 00.00                    | 0.00                                                         | 00.00 upaue                                                   | ผลิต                                         | ไม่ล้งก้อนน่วยงาน  | <b>Jaidane</b>                       |
| เงินที่บริษัทสมหบให้เพื่อเข้                                      | 01.00                       | 750.00                                         | 00.00 unaue                                                       | sale                                                     | ใบล้งกัดหน่วยงาน   | <b>Luidanie</b>               | เงินที่บริษัทสมทบให้เพื่อเข้          | 00.00                    | 0.00                                                         | 00.00 บางแค                                                   | são                                          | ไม่ลังกัดหน่วยงาน  | <b>Jaidanie</b>                      |
| เงินที่พนักงานได้รับ                                              | 01.00                       | 35,500.00                                      | 00.00 unaue                                                       | <b>Hão</b>                                               | ไม่ลังกัดหน่วยงาน  | <b>Taidlante</b>              | เงินที่พนักงานได้รับ                  | 00.00                    | 0.00                                                         | 00,00 บางแค                                                   | <b>BASH</b>                                  | ไม่สัมกัดหน่วยงาน  | ไม่สังกัด                            |
|                                                                   |                             |                                                |                                                                   |                                                          |                    | Xunuan<br>$\checkmark$ ข้นทึก |                                       |                          |                                                              |                                                               |                                              |                    | $\checkmark$ index<br>$\times$ gnuan |
| unle                                                              |                             |                                                |                                                                   |                                                          |                    |                               |                                       |                          |                                                              |                                                               |                                              |                    |                                      |
|                                                                   | uile                        |                                                |                                                                   |                                                          |                    |                               |                                       |                          |                                                              |                                                               |                                              |                    |                                      |

ี ผลการคำนวณเงินเดือนที่มีการแก้ไขยอดเงินเป็น 0 ทำการแก้ไขยอดเงินให้เป็นตามเดิม